## DOWNLOAD

## [Codigo Para Mostrar Carpetas Ocultas Por Virus](http://bytlly.com/17h03s)

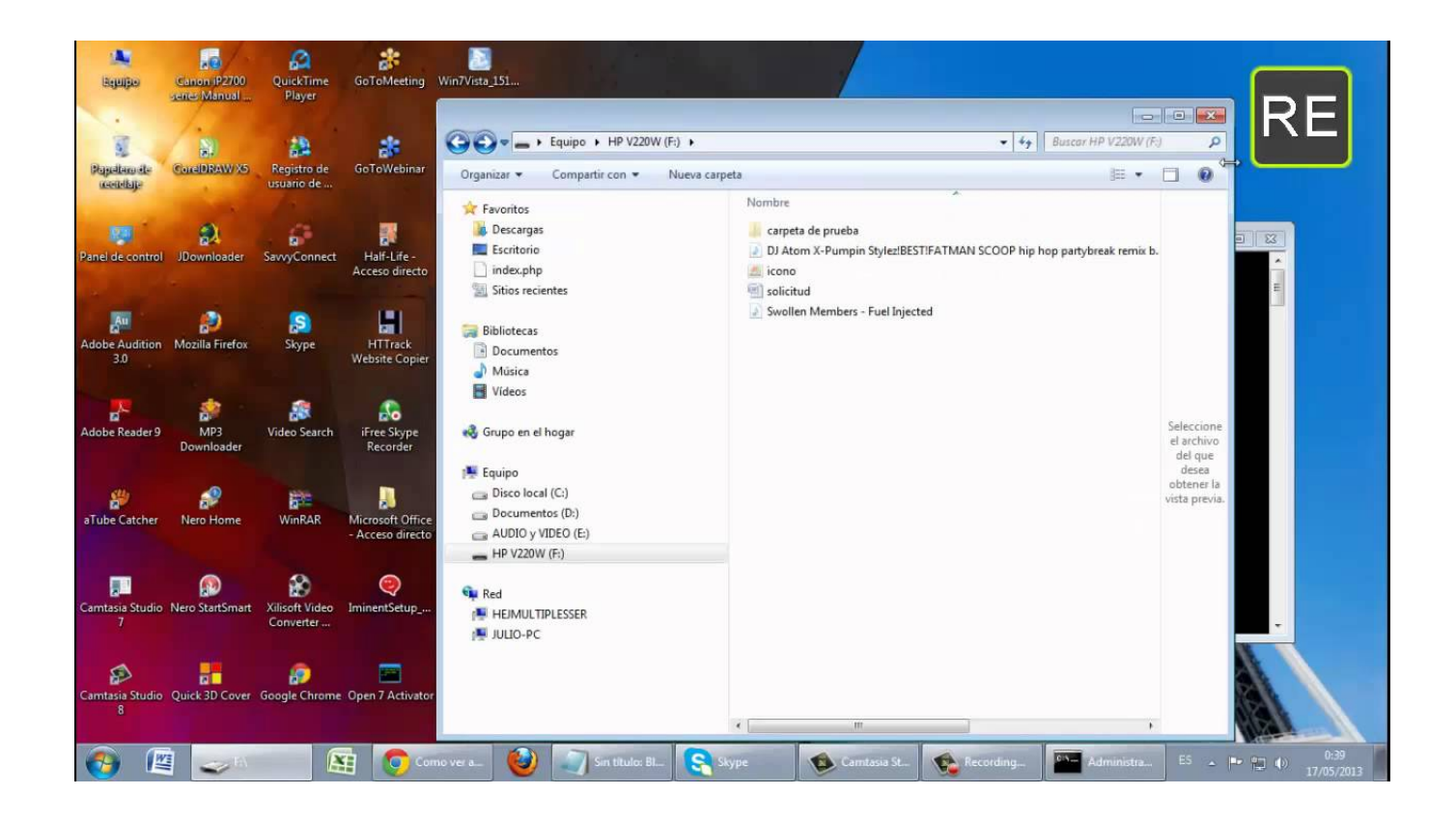

[Codigo Para Mostrar Carpetas Ocultas Por Virus](http://bytlly.com/17h03s)

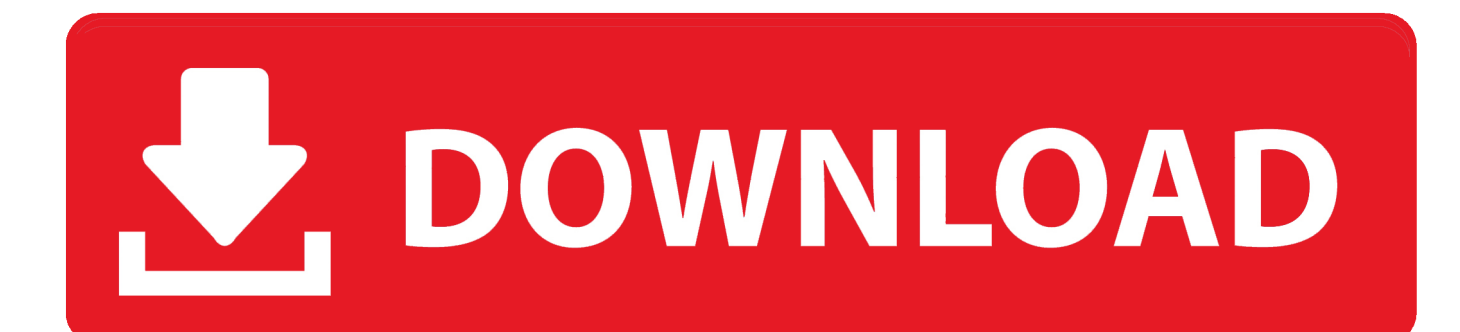

Como Ver Archivos Ocultos de USB Provocado Por Virus - CMD .... del \*.scr. Ir a del \*.dll eliminar virus USB Desbloquear carpetas comentarios. Por pasos: Ir a inicio y luego ir a ejecutar, o en tal caso presionar en el teclado, el botón de inicio (el que tiene el logo de microsoft windows) y seguidamente .... Truco: Como ver Carpetas y archivos ocultos por un virus en una USB. En mi escuela constantemente utilizamos los laboratorios de computo .... Visualiza tus archivos ocultos por virus a través de un comando (CMD) de windows, tambien puedes utilizar aplicaciones como lo es Amir Antivirus. ... /d: Procesa carpetas. r: Archivo de solo lectura. s: Archivo del sistema. h: Archivo oculto.. logo2007 : Como ver archivos ocultos de USB provocado por virus, ... y ponganlo como .bat, con esto lograran que se cree una carpeta con el .... Obtén información acerca de cómo mostrar unidades, carpetas y archivos ocultos.. La forma más sencilla de ver archivos ocultos en Windows no requiere ni que ... "Aplicaciones", después accede a la carpeta de "Utilidades" y, por último, ejecuta el programa de "Terminal". Ahora, copia y pega este código:.. USB Show última versión: Descubre los archivos ocultos de tu pendrive gratis ... conocido también como shortcut virus o virus de las carpetas ocultas, que se .... Al mismo tiempo crea un registro en el que puedes ver qué carpetas se descubrieron ... de un antivirus, pero por sí sola no borra el malware oculto en el pendrive.. Como Recuperar archivos de usb con un Fichero.bat ... Cómo Recuperar archivos y eliminar virus de usb y discos externos ... observar que estas carpetas existen si tenemos habilitada la opción de ver archivos y carpetas ocultos del sistema.. Soluciones para recuperar carpetas ocultas por virus en un dispositivo ... USB Show le ayudara a poder ver sus archivos, que por algún virus o .... Inténtalo para recuperar o mostrar archivos ocultos en USB causados por virus en ... por Internet y ocultan los datos de nosotros en una unidad flash USB, como un ... por virus en caso de que el símbolo de comandos de CMD falle mostrar los ... el comando attrib cambiando la letra de la unidad y el nombre de la carpeta.. En este artículo te vamos a enseñar como ver los archivos ocultos de un dispositivo ... de carpeta" y por ultimo "mostrar todos los archivos y carpetas ocultos". ... que hayan sido eliminados por algún virus que afecta a los dispositivos externos.. Configurando Windows para mostrar las carpetas ocultas podremos volver a ... porque estamos haciendo click en accesos directos creados por el virus, y no ... doble clic sobre los iconos que no están marcados como acceso directo, como.. Ver archivos ocultos por virus sin programas, sin códigos, sin CMD ... Abrir la carpeta de tu USB y veras visibles todos tus archivos, y se mantendrán visibles .... 25/2/2014 Como ver archivos ocultos de USB provocado por virus - CMD ... carpeta con el mismo nombre de autorun.inf, asi que si algun virus .... /S /D -R - Compartir vía mail 321 Ver Carpetas ocultas Desbloquear carpetas de mi USB o archivos ocultos en En este cuadro escriben CMD USB por virus .... Como ver archivos ocultos de USB provocado por virus – CMD ... Panel de control / Apariencia y personalización/opciones de carpetas/ Ver / Desmarque .... Hola, pues quiero saber como ver los archivos ocultos en una ... abre mis carpetas, sin embargo la capacidad de la memoria marca como ... Nota: debes ponerlo tal cual con espacios. Asi todos los archivos ocultos aparecerán para que después le ... http://es.ccm.net/faq/9620-ver-archivos-ocultos-en-usb.. Recuperar y ver los archivos y documentos ocultos en las memorias flash, pendrive y ... nos quedan en el equipo, después de haber sufrido una infección por virus informáticos, ... De forma predeterminada los archivos del usuario como datos, información, etc. poseen ... Mostrar carpetas ocultas con el comando ATTRIB.. Entradas sobre .bat para mostrar carpetas ocultas por virus escritas por Daron wolff. ... Snippets de código y otras cosas que me sirven a modo de apunte ... Este virus es de los mas comunes en Windows y la mayoría piensa ... 490e5e6543